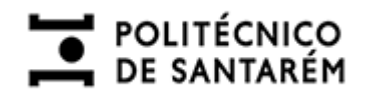

## **REQUERIMENTO artº 32 e 64A**

Exmo.(a) Sr.(a) Administrador(a) dos Serviços dos Serviços de Ação Social do Instituto Politécnico de Santarém

 $Eu, \qquad \qquad \qquad \qquad \qquad$ estudante da Escola Superior\_\_\_\_\_\_\_\_\_\_\_\_\_\_\_\_\_\_\_\_\_\_\_\_\_\_\_\_\_\_\_\_\_\_\_\_\_\_\_\_\_\_\_\_\_\_\_\_\_\_\_\_\_, com o Cartão de Cidadão/Documento de Identificação n.º \_\_\_\_\_\_\_\_\_\_\_\_\_\_\_\_\_\_\_\_\_, venho por este meio solicitar a reanálise da minha candidatura de acordo com o Regulamento de Atribuição de Bolsas de Estudo a Estudantes do Ensino Superior *(escolher a opção correta)*

## **Reanálise ao abrigo do Art. 32.º:**

Alteração do agregado familiar Alteração da situação económica

**Art. 64-A.º (devido à pandemia COVID 19),** *Alínea a):* considerando os rendimentos do agregado nos 12 meses anteriores à data do pedido de atribuição de bolsa;

**Art. 64-A.º (devido à pandemia COVID 19),** *Alínea b):* considerando o rendimento *per capita* do agregado familiar obtido em \_\_\_\_\_\_\_\_\_ - (ano civil) Pelo(s) seguinte(s) motivo(s):

\_\_\_\_\_\_\_\_\_\_\_\_\_\_\_\_\_\_\_\_\_\_\_\_\_\_\_\_\_\_\_\_\_\_\_\_\_\_\_\_\_\_\_\_\_\_\_\_\_\_\_\_\_\_\_\_\_\_\_\_\_\_\_\_\_\_\_\_\_\_\_\_\_\_\_\_\_\_\_\_\_ \_\_\_\_\_\_\_\_\_\_\_\_\_\_\_\_\_\_\_\_\_\_\_\_\_\_\_\_\_\_\_\_\_\_\_\_\_\_\_\_\_\_\_\_\_\_\_\_\_\_\_\_\_\_\_\_\_\_\_\_\_\_\_\_\_\_\_\_\_\_\_\_\_\_\_\_\_\_\_\_\_ \_\_\_\_\_\_\_\_\_\_\_\_\_\_\_\_\_\_\_\_\_\_\_\_\_\_\_\_\_\_\_\_\_\_\_\_\_\_\_\_\_\_\_\_\_\_\_\_\_\_\_\_\_\_\_\_\_\_\_\_\_\_\_\_\_\_\_\_\_\_\_\_\_\_\_\_\_\_\_\_\_ \_\_\_\_\_\_\_\_\_\_\_\_\_\_\_\_\_\_\_\_\_\_\_\_\_\_\_\_\_\_\_\_\_\_\_\_\_\_\_\_\_\_\_\_\_\_\_\_\_\_\_\_\_\_\_\_\_\_\_\_\_\_\_\_\_\_\_\_\_\_\_\_\_\_\_\_\_\_\_\_\_ \_\_\_\_\_\_\_\_\_\_\_\_\_\_\_\_\_\_\_\_\_\_\_\_\_\_\_\_\_\_\_\_\_\_\_\_\_\_\_\_\_\_\_\_\_\_\_\_\_\_\_\_\_\_\_\_\_\_\_\_\_\_\_\_\_\_\_\_\_\_\_\_\_\_\_\_\_\_\_\_\_ \_\_\_\_\_\_\_\_\_\_\_\_\_\_\_\_\_\_\_\_\_\_\_\_\_\_\_\_\_\_\_\_\_\_\_\_\_\_\_\_\_\_\_\_\_\_\_\_\_\_\_\_\_\_\_\_\_\_\_\_\_\_\_\_\_\_\_\_\_\_\_\_\_\_\_\_\_\_\_\_\_ \_\_\_\_\_\_\_\_\_\_\_\_\_\_\_\_\_\_\_\_\_\_\_\_\_\_\_\_\_\_\_\_\_\_\_\_\_\_\_\_\_\_\_\_\_\_\_\_\_\_\_\_\_\_\_\_\_\_\_\_\_\_\_\_\_\_\_\_\_\_\_\_\_\_\_\_\_\_\_\_\_ \_\_\_\_\_\_\_\_\_\_\_\_\_\_\_\_\_\_\_\_\_\_\_\_\_\_\_\_\_\_\_\_\_\_\_\_\_\_\_\_\_\_\_\_\_\_\_\_\_\_\_\_\_\_\_\_\_\_\_\_\_\_\_\_\_\_\_\_\_\_\_\_\_\_\_\_\_\_\_\_\_

Mais informo que a alteração se verificou a \_\_\_\_\_\_\_\_\_\_\_\_\_*(indicar data da alteração e anexar comprovativo(s) da situação invocada)*.

Assinatura:

Data:\_\_\_\_\_\_/\_\_\_\_\_\_/\_\_\_\_\_ Recebido por\_\_\_\_\_\_\_\_\_\_\_\_\_\_\_\_\_\_\_\_\_\_\_\_\_\_\_\_\_

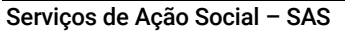

Complexo Andaluz – Moinho do Fau – Apartado 20 – 2001-901 SANTARÉM

Tel.: 351 243 309 940 – E-mail: [geral@sas.ipsantarem.pt](mailto:geral@sas.ipsantarem.pt) – [https://sisas.ipsantarem.pt/sas/si\\_main](https://sisas.ipsantarem.pt/sas/si_main)